# **Day 8: System Interaction**

## **Suggested reading: Python module docs:**

- **• os (environ, system, …)**
- **• sys (argv, exit)**
- **• getopt, optparse**
- **• subprocess**

# **Turn In Homework**

# **Homework Review**

#### **Computer Sciences 368 Scripting for CHTC**

#### **Problem**

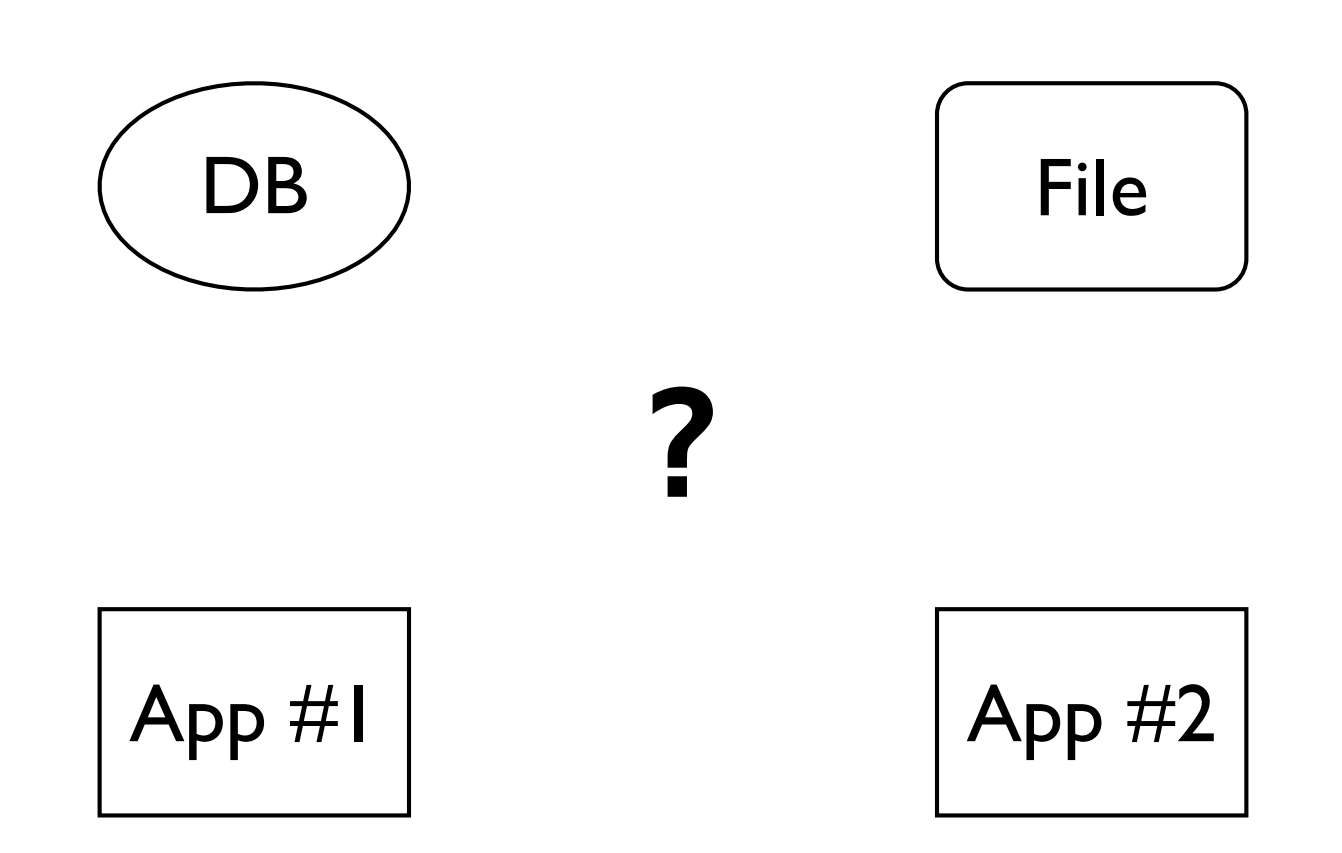

#### **Computer Sciences 368 Scripting for CHTC**

#### **(One) Solution**

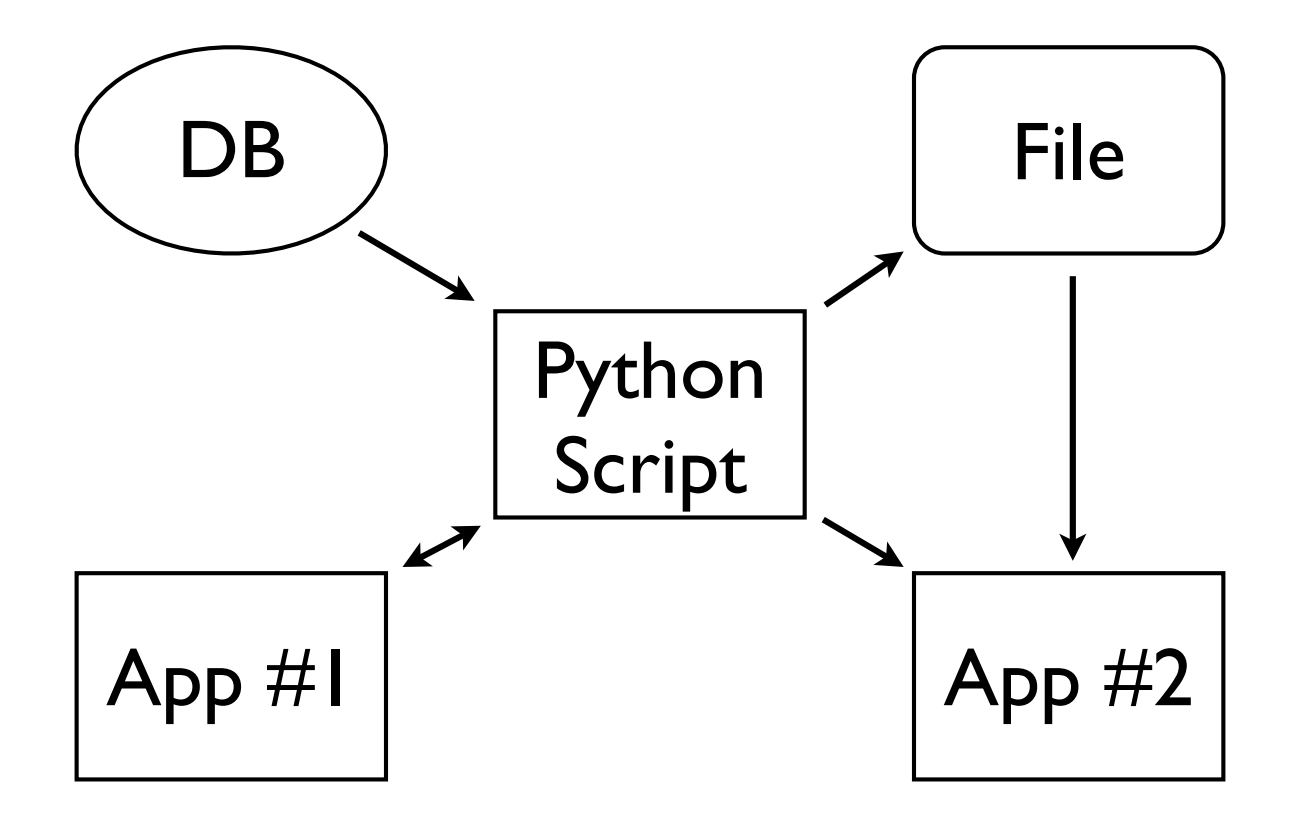

# **Introducing … The Shell**

## **The Shell**

- Is a *program* e.g., **/bin/sh**
- Is an interpreted scripting language (like Python)
- Runs "commands", but most are separate programs
- Has variables, control structures, functions, …
- Gives control over input and output
- Supports basic workflows via I/O pipelines (1)
- Interactive (the command line) or scripted

## **Common Shell Commands**

- Built-in: **pwd**, **cd**, **echo**
- Manual pages: **man**
- List files: **ls**, **find**
- Change file privileges: **chown**, **chmod**
- File manipulation: **cp**, **mv**, **rm**, **ln**, **unlink**
- Directory manipulation: **mkdir**, **rmdir**
- View files: **cat**, **more**, **less**, **wc**
- Filter and/or manipulate files: **grep**, **sed**, **awk**
- Text editors: **pico**, **vi**, **emacs**
- Scripting: **python**, **perl**, **ruby**

### **Shells and Commands**

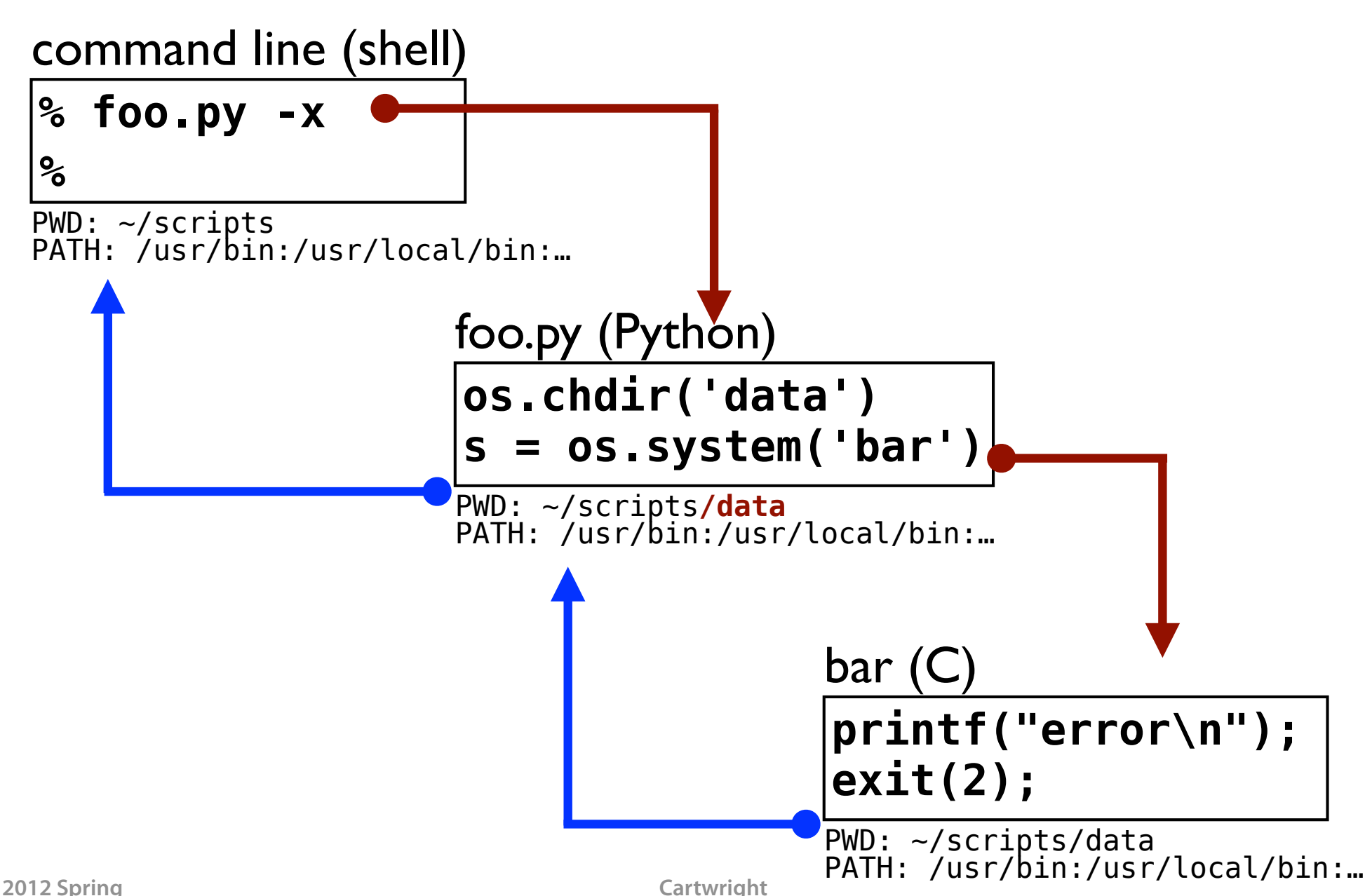

**9**

# **The System** 㱺 **Your Script**

#### **Command-Line Arguments**

**sys.argv[0]** command (script) name **sys.argv[1:]** command-line arguments

**% python homework-07.py input-07-log.txt**

```
if len(sys.argv) != 2:
     print 'Usage: %s FILE' % \
           (os.path.basename(sys.argv[0]))
     sys.exit(1)
log_file_name = sys.argv[1]
# Homework 7 code....
```
#### **Better Argument Parsing**

**% python foo.py -ab --lo --with foo file1**

```
import getopt
try:
     opts, args = getopt.getopt(
         sys.argv[1:], 'abc',
          ['lo', 'with='])
```

```
except getopt.GetoptError, e:
     usage()
     sys.exit(1)
```

```
opts: [('-a', ''), ..., ('--with', 'foo')]
args: ['file1']
```
### **Advanced Argument Parsing**

**% python noisy.py --quiet ...**

```
from optparse import OptionParser
parser = OptionParser()
parser.set_defaults(be_quiet=False)
parser.add_option('-q', '--quiet',
                   dest='be_quiet',
                  action='store_true',
                  help='suppress output')
# ...
(options, args) = parser.parse_args()
if not options.be_quiet:
     print 'Welcome to my script!'
```
### **Environment**

#### • **os.environ**

- All environment variables available to script
- Dictionary-like object: keys and values are strings
- Readable and writable

#### **def not\_sbin(path): return '/sbin' not in path**

**paths = os.environ['PATH'].split(':') new\_paths = filter(not\_sbin, paths) os.environ['PATH'] = ':'.join(new\_paths)**

#### **if 'LD\_LIBRARY\_PATH' in os.environ: del os.environ['LD\_LIBRARY\_PATH']**

# **Your Script** 㱺 **The System**

## **Running a Command**

#### **exit\_status = os.system('***echo \$PATH***')**

- Runs the given command in a new (sub)shell
- Command inherits **os.environ**, **PWD**, etc.
- Python waits for the command to finish
- Returns exit status ( $\times$  256) from the command

**os.system('gzip ' + output\_filename) os.system('Rscript foo.R 1200 42') os.system('octave eval.m > my\_oct.log')**

### **Sneaky system() Subtleties**

Children do not affect parent

**print os.getcwd()** *# => /home/cat/foo* **os.system('cd bar') print os.getcwd()** *# => ???*

Quoting

**os.system("echo 'Don'\\''t say \"no\"!'")** *[output]* **Don't say "no"!** *[shell]* **echo 'Don'\''t say "no"!'**

## **Return Values and Errors**

- Unix: (exit status  $\times$  256) + terminal signal (usu. 0)
- For a shell command, exit status of **0** is good

```
exit_status = os.system(command)
if exit_status != 0:
     print '"%s" failed:' % (command)
     signal = exit_status % 128
     if signal:
         print 'Signal:', signal
     else:
         print 'Exited:', exit_status / 256
```
• *Windows is different!* 

# **Beyond os.system()**

## **Problems With os.system()**

- Runs a subshell
	- One more program to run
	- Have to deal with quoting issues
	- May not want subshell to interpret arguments (e.g., **>**)
	- Potential security issues
- No input (stdin) or output (stdout, stderr)
	- Waits for input, when command prompts for input
	- All output goes to same place **print** does in Python
	- Myriad complicated solutions:

**os.popen\*()**, **popen2.\***, **commands.\***

#### **One Module to Rule Them All…**

#### Standard input

subprocess.Popen(args, bufsize=0, :, stuin-none,<br>eexec fn=None **itable=None, stdin=None, stdout=No<br>`r=None, preexec\_fn=None,<br>}\_fds=False, shell=False, cwd=None<br>|one. universal newlines=False.** startupinfo=None, creationflags=0) **executable=None, stdin=None, stdout=None, stderr=None, preexec\_fn=None, close\_fds=False, shell=False, cwd=None, env=None, universal\_newlines=False,** 

Much, much more…

### **subprocess.call()**

**es = subprocess.call(***command***, shell=True)**

- Like **os.system()**, except with sensible exit status
- **cmd = 'echo \$PATH' es = subprocess.call(cmd, shell=True)**

**/usr/kerberos/sbin:/usr/kerberos/bin:/sbin:/bin:/usr/sbin:/usr/bin:/root/bin**

#### **es = subprocess.call([***command***,** *...***])**

• No subshell; command and arguments in list

#### **cmd = ['echo', '\$PATH'] es = subprocess.call(cmd)**

#### **\$PATH**

#### **subprocess.Popen() and Output**

- **proc = subprocess.Popen(***command***, stdout=subprocess.PIPE, stderr=subprocess.PIPE) (output, error) = proc.communicate() exit\_status = proc.returncode**
- Command and arguments in list… *or*
- Add **shell=True** and then command is one string
- Standard output and standard error captured
- Get exit status from **returncode** attribute

#### **Wrapper Function**

#### **def my\_system(command, shell=False): p = subprocess.Popen(command, stdout=subprocess.PIPE, stderr=subprocess.PIPE, shell=shell) (stdout, stderr) = p.communicate()**

 **return (p.returncode, stdout, stderr)**

**cmd = ['octave', 'analyze.m', '1234'] (status, stdout, stderr) = my\_system(cmd) if (status != 0) or ('error' in stderr): print 'Uh oh....'** *# Do something with stdout*

# **And In The End…**

## **Exit a Script**

#### **sys.exit(***1***)**

- Quits script immediately with given exit status
- Defaults to **0**, which means success
- End of script implies **sys.exit()**

```
try:
     if os.path.exists(filename):
         cmd = ['Rscript', filename]
         (stat, out, err) = my_system(cmd)
except OSError, e:
     print 'Failed to run R:'
     print 'Message:', e
     sys.exit(1)
```
## **Last 2 Slides…**

## **Other Scripting Languages**

- In command-line scripts, expect
	- Command-line arguments
	- Environment
	- Standard in, out, and error
	- System calls
	- Exit with status
	- Windows will always be different…
- Embedded scripting (PHP, Lua, JavaScript, …)
	- Expect more restrictions

#### **Homework**

- Run a simulation program lots of times (1000?)
- Collect output, reformat, and save to file
- Beginning programmers: Read the hints!
- Part 3 is optional... but results in a pretty graph